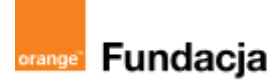

# **Podróżnicy w czasie**

**Autorzy: Alina Idzikowska, Radosław Potrac**

## **Lekcja 7:**

# **Polak, Węgier i… Litwin - trzy bratanki**

**Lekcja, podczas której** nauczyciel opowiada o kłopotach Polski i Węgier z następcą tronu oraz o sposobie, w jaki Polska sobie z tym poradziła. Tymoteusz po powrocie z Chełma w Krakowie poznaje młodą dziewczynę, która z siekierą rzuca się na drzwi zamku, by z niego uciec. Ta dziewczyna zostanie Królem Polski. Poznajemy sylwetkę Jadwigi, dowiadujemy się o aranżacji małżeństw i przebiegu takowych.

#### **Cele zajęć:**

Uczeń powinien:

- wymieniać państwa, z którymi Polska zawarła unię, przedstawiać przyczyny i skutki unii,
- rozumieć znaczenie przywileju koszyckiego,
- znać dokonania Ludwika Węgierskiego, Jadwigi, Władysława Jagiełły.

#### **NaCoBeZu**

Po lekcji:

- wymieniasz państwa, z którymi Polska zawarła unię, przedstawiasz przyczyny i skutki unii,
- rozumiesz znaczenie przywileju koszyckiego, wiesz, kiedy i przez kogo został nadany,
- znasz dokonania Ludwika Węgierskiego, Jadwigi, Władysława Jagiełły.

#### **Materiały pomocnicze:**

- podręcznik do historii klasa 5,
- materiały dotyczące kodowania, dostępne na końcu scenariusza,
- pdf z kartami-nagrodami (elementy stroju średniowiecznego),
- komputery stacjonarne lub laptopy (ze sprawnym portem USB).

#### **Pojęcia kluczowe:**

unia personalna **→** unia w Krewie **→** dynastia**→** unia **→** przywilej**→** uniwersytet **→** chrystianizacja**→** Wielkie Księstwo Litewskie**→** Krzyżacy**→** przywilej koszycki

**Czas na realizację zajęć:** 45 minut (1 godzina lekcyjna)

#### **Metody pracy:**

● dyskusja,

- pogadanka,
- algorytmika w programie Scratch,
- gra edukacyjna grywalizacja.

etap edukacyjny – klasy IV-VIII, historia

#### **Formy pracy**

#### ● praca z całą klasą

grupowa - praca w grupach przy tworzeniu gry.

**Treści programowe (związek z podstawą programową)** Podstawa programowa kształcenia ogólnego dla szkół podstawowych – II

VII. Polska w XIV–XV wieku. Uczeń: 3) opisuje związki Polski z Węgrami w XIV i XV wieku; 4) wyjaśnia przyczyny i ocenia następstwa unii Polski z Wielkim Księstwem Litewskim; 5) charakteryzuje dokonania w dziedzinie polityki wewnętrznej i zagranicznej Jagiellonów w XV wieku; Podstawa programowa kształcenia ogólnego dla szkół podstawowych – II etap edukacyjny – klasy IV-VIII, informatyka: I. Rozumienie, analizowanie i rozwiązywanie problemów. Uczeń:

2. formułuje i zapisuje w postaci algorytmów polecenia składające się na: 3) sterowanie robotem lub obiektem na ekranie;

3. w algorytmicznym rozwiązywaniu problemu wyróżnia podstawowe kroki: określenie problemu i celu do osiągniecia, analiza sytuacji problemowej, opracowanie rozwiązania, sprawdzenie rozwiązania problemu dla przykładowych danych, zapisanie rozwiązania w postaci schematu lub programu.

II. Programowanie i rozwiązywanie problemów z wykorzystaniem komputera i innych urządzeń cyfrowych. Uczeń:

1. projektuje, tworzy i zapisuje w wizualnym języku programowania:

1) pomysły historyjek i rozwiązania problemów, w tym proste algorytmy z wykorzystaniem poleceń sekwencyjnych, warunkowych i iteracyjnych oraz zdarzeń,

2) prosty program sterujący robotem lub innym obiektem na ekranie komputera;

## **Przebieg zajęć:**

## **1. Wprowadzenie w tematykę i integracja grupy**

## **czas: ok. 10 minut**

Nauczyciel dziękuje za pomoc w naprawieniu pojazdu Tymka, dzięki niemu można ruszać dalej. Tym razem Tymek prosi o pomoc w dotarciu do miejsca, gdzie odbędzie się spotkanie z przyszłym królem Jagiełłą, który podczas chrztu przybierze imię Władysław.

Opowiada, jak wyglądały dawniej zrękowiny (w przypadku Jadwigi jeszcze w dzieciństwie) i śluby.

## **2. Część zasadnicza**

### **czas: ok. 15 minut.**

Nauczyciel wyjaśnia temat lekcji i przedstawia prośbę Jadwigi przekazaną Tymkowi (Jadwiga ma 12 lat i Tymkowi świetnie się z nią rozmawiało). Ma wyjść za mąż, ale nie wie, kim jest Jagiełło. Jak na mężczyznę w tamtym czasie jest wyjątkowy, kąpie się codziennie.

Wyruszamy zatem do łaźni w Wilnie, gdzie spotkamy przyszłego króla.

Nauczyciel opisuje historię zachowań higienicznych w okresie średniowiecza. Nauczyciel opisuje postanowienia przywileju koszyckiego. Proponuje poszukanie plusów i minusów unii personalnej Polski i Litwy. Opowiada też o dalszych losach młodej pary i ich zasługach dla kraju.

## **3. Podsumowanie i ewaluacja**

#### **czas: ok 5 minut**

Nauczyciel nawiązuje do NaCoBeZu i sprawdza stopień realizacji celów lekcji.

Karty - stroje średniowieczne. Artefaktem jest koszula św. Ludwika. Podczas podsumowania dzieci bawią się grą - wyścigami o rękę króla Jadwigi: <https://scratch.mit.edu/projects/540885794/>

#### **Programowanie:**

Uczniowie w parach wykonują tę grę. Wykonanie jej gwarantuje otrzymanie kolejnej części do wehikułu czasu - czyli karty ze strojami średniowiecznymi (koszula św. Ludwika).

#### Krok 1:

**Po grze podyskutujcie w parach** nad jej konstrukcją. Dlaczego jeden rycerz wygrywa, a drugi przegrywa - i nie jest zawsze tak samo? Jak to się dzieje, że liczony jest czas? Skąd na scenie wzięły się linie startu i mety?

#### Krok 2:

**Wybierz duszki do wyścigów.** Być może wiesz, że Jadwiga była od dzieciństwa zaręczona z Wilhelmem Habsburgiem, ale później zdecydowano o zerwaniu zaręczyn i oddaniu jej ręki dużo starszemu księciu Litwy - Jagielle. Wyobraź sobie, że obaj kandydaci stanęli do zawodów. My wybraliśmy z Biblioteki Duszków- rycerza. Niestety nie ma on kostiumów i nie może imitować biegania. Za to pasuje do epoki. Oba duszki są takie same, dla odróżnienia zmieniliśmy im kolor piór na szyszaku (zakładka Kostiumy i edytor graficzny).

#### **#SuperKoderzy / Podróżnicy w czasie / Polak, Węgier i… Litwin - trzy bratanki**

#### Krok 3:

**Przygotuj scenę.** Jak widzisz na scenie są dwie linie: startu i mety. Trzeba je po prostu narysować w edytorze graficznym sceny - zakładka Tła. Wybierz linię prostą. Liczba obok koloru zarysu to grubość tej linii. Linie muszą być równoległe do prawego i lewego brzegu sceny:

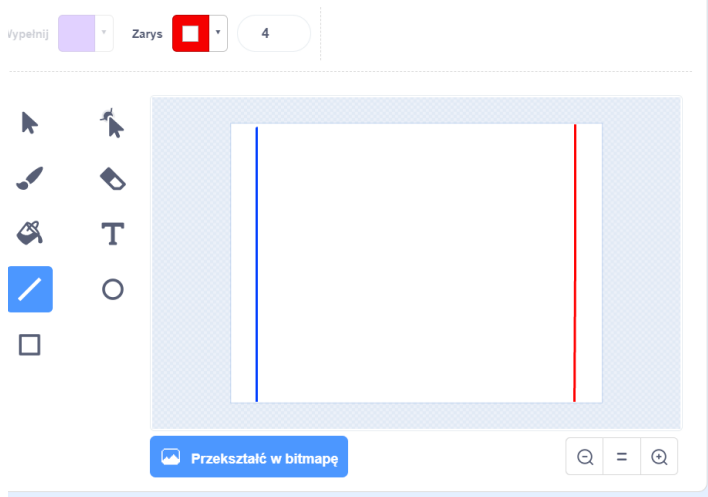

Krok 4:

**Stwórz liczniki obu rycerzy.** To oczywiście zmienne. Każdy rycerz musi mieć swój licznik, widoczny dla jednego duszka.

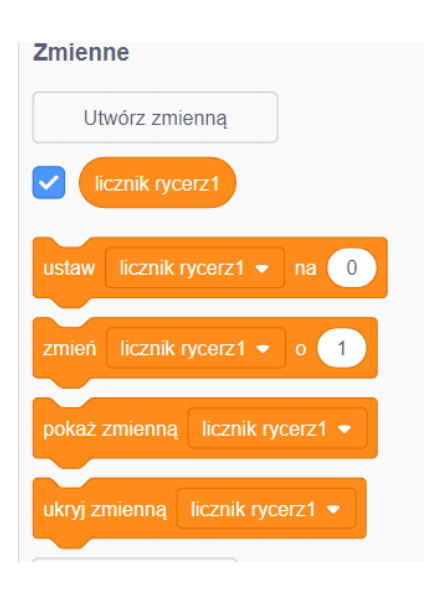

Krok 5:

**Zamień licznik w stoper.** Przedtem licznik liczył nam czas, bo programowaliśmy zmianę co sekundę. Teraz potrzebujemy dokładnego licznika, który działa jak stoper. Znajdziesz potrzebny bloczek w czujnikach:

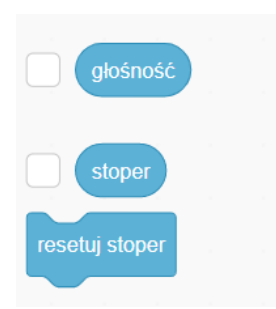

#### **#SuperKoderzy / Podróżnicy w czasie / Polak, Węgier i… Litwin - trzy bratanki**

Teraz wystarczy wstawić stoper w licznik:

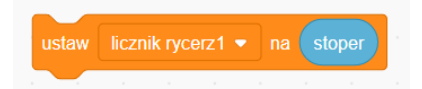

Krok 6:

**Zaprogramuj ruch duszka.** Co zauważasz w ruchu duszka? Biegnie on zawsze po tej samej linii, czyli z punktu widzenia komputera zmienia mu się tylko jeden parametr położenia - zmienna "x", a "y" duszka pozostaje taki sam. Ustaw duszka tam, gdzie ma zaczynać bieg i sprawdź, jaki jest jego parametr x. Oba duszki muszą startować z tego samego pod względem x miejsca. U nas jest to x= -200

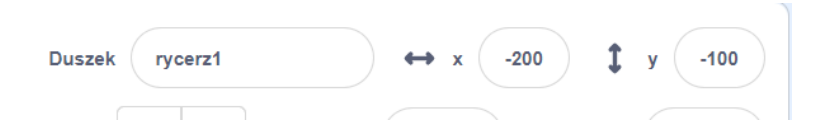

Natomiast y jednego duszka jest 100, a drugiego -100. Oczywiście na początku biegu każdy zawodnik musi się znaleźć na swoim miejscu: rycerz 1 na x= -200; y= -100, a rycerz 2 na

x= -200; y=100.

Aby rozdzielić różne czynności duszka, jego ustawienie na starcie podłączyliśmy do kliknięcia spacji.

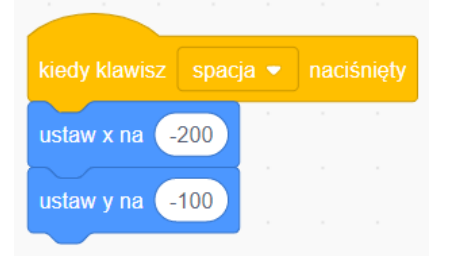

Na pewno zauważyłaś/eś, że duszki biegają raz szybciej, raz wolniej i nigdy nie wiesz, który wygra. Oznacza to, że komputer wykonuje losowanie. Przyda nam się bloczek z wyrażeń:

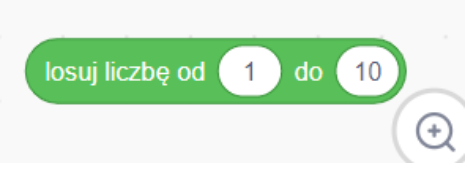

który połączymy z bloczkiem z ruchu:

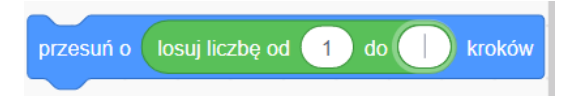

Wypróbuj, do jakiej liczby duszek ma losować ilość kroków, żeby nie biegał za szybko.

Kolejnym pytaniem jest, jak długo duszek ma biec i kiedy oznajmić, że wygrał? Start znajduje się mniej więcej na linii x= -200, a meta na linii x=200 i to określa zakres biegu duszka. Duszek musi biec do mety, czyli powtarzać swój ruch, dopóki się tam nie znajdzie. Ważny jest dla nas tylko parametr x duszka, więc kiedy duszek przejdzie za linię x=200, ukończył wyścig. Jak to zapisać?

#### **#SuperKoderzy / Podróżnicy w czasie / Polak, Węgier i… Litwin - trzy bratanki**

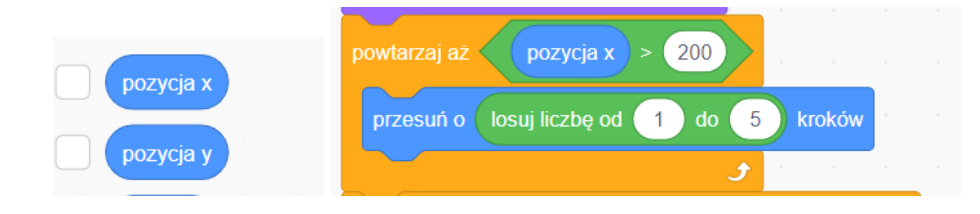

Pozostaje jeszcze zapisać w skrypcie, jak pokazać zwycięzcę. Jeżeli duszek przekroczył linię x=200, a jego konkurent jest na x<200, to wiadomo, że ten pierwszy wygrał. Powinien o tym powiedzieć, pokaże to także jego licznik. Dla rycerza 1:

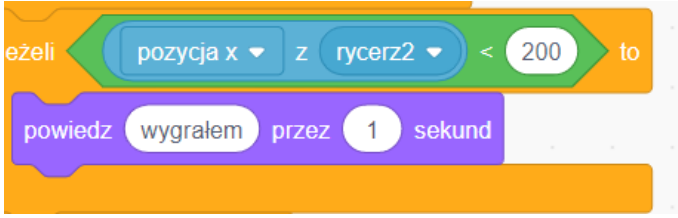

Rycerze mogą też wydać komendy przed biegiem i krzyknąć "start". No i oczywiście trzeba na początku wyzerować liczniki. Skrypty mogą wyglądać tak:

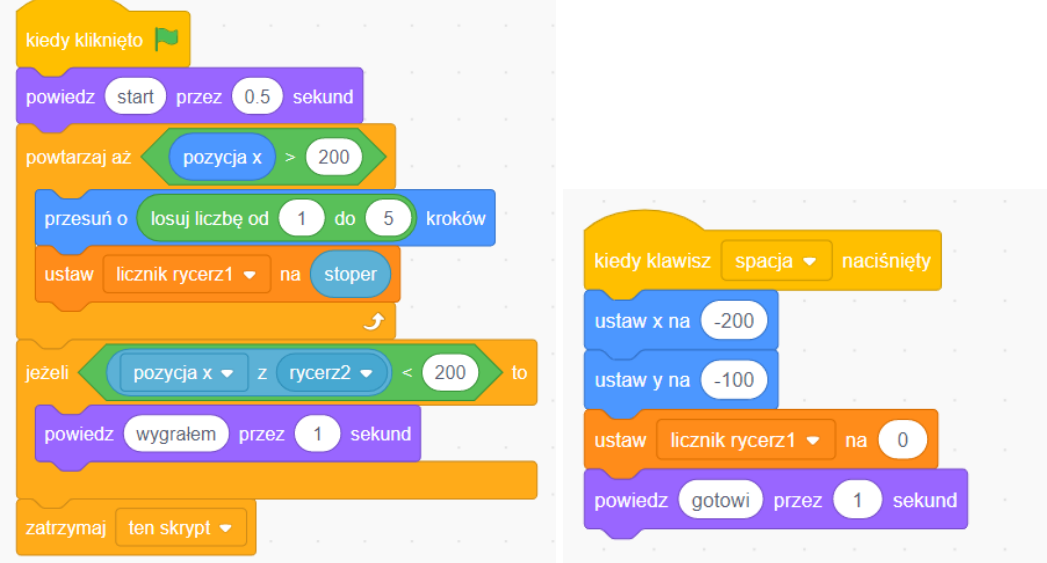

Kliknięcie spacji ustawia zawodników i liczniki, zielona flaga rozpoczyna wyścig. Skrypt drugiego duszka jest identyczny, tylko jego parametr y=100. Będzie też mówił początek komendy "do biegu". O wygranej rycerza 2 zdecyduje pozycja x z rycerza 1, odwrotnie niż przy rycerzu 1.

## **Uwagi/alternatywy:**

**Minimum:** lekcja na temat unii polsko-litewskiej oraz dokonań Jadwigi i Jagiełły; kolejna część przygód Tymka; zaprogramowanie gry-wyścigu kandydatów do ręki Jadwigi.

## **Dodatki do wyboru lub wszystkie:**

- karty nagrody dla uczniów za wykonanie zadania stroje średniowieczne;
- kolejnym elementem generatora czasu Tymka będzie koszula św. Ludwika;
- kolejnym miejscem na papierowej mapie będzie **Krewo** miejsce podpisania unii polsko-litewskiej.